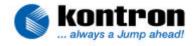

| Related Products | All Kontron Boards with IDE in use with flashdevice (on-<br>board or externally)                                                           |
|------------------|----------------------------------------------------------------------------------------------------|
| Subject          | Solving installation and usage problems with Linux when IDE Flashdevice is master and 2 <sup>nd</sup> device is slave on the same IDE port |
| Document Name    | Linux-Installation-with-IDE-Flash_E111.doc                                                                                                 |
| Usage            | Public                                                                                                    |

## 1. **REVISION HISTORY**

| Date     | Document Name                              | Subjects added, changed, deleted  | Changed by     |
|----------|--------------------------------------------|-----------------------------------|----------------|
| 25.05.03 | Linux-Installation-with-IDE-Flash_E110.doc | Initial release                   | M. Unverdorben |
| 30.05.03 | Linux-Installation-with-IDE-Flash_E111.doc | Updated to installation and usage | M. Unverdorben |

| © Kontron Embedded Modules GmbH                          | Brunnwiesenstr. 16<br>Phone: +49 (0) 991/37024-0 | D-94469 Deggendorf<br>Fax: +49 (0) 991/31275 |
|----------------------------------------------------------|--------------------------------------------------|----------------------------------------------|
| document: < Linux-Installation-with-IDE-Flash_E111.doc > | last changed on 30.05.03                         | page 1 of 2 pages                            |

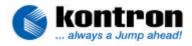

## 2. BASIC INFORMATION

It is has often been reported that installations and usage of Linux with Kernel 2.4.xx don't work if an IDE flash device is master and an additional device is connected as slave, which contains the installation files.

The reason is "real" ATA devices use a signature map that detects the presense of master/slave devices during diagnostics execution. This is done in the BIOS. IDE Flash devices do not report this correctly and waiting for a 31 second time out is not acceptable. Therefore the kernel can't find the connected slave device.

Usually this can be worked around by connecting the installation device to the 2<sup>nd</sup> IDE port. This is not possible on X-board<sup>™</sup> and DIMM-PC® because there is only one IDE port.

## 3. SOLUTION

A special boot option must be used for the installation kernel and also for the installed one, if the slave device is still used. The boot option is:

hdb=flash

Even though the flash device is "hda" you must still indicate "hdb" and not "hda".

More information about that issue can be found in the linux kernel mailing list: <a href="http://www.cs.helsinki.fi/linux/linux-kernel/2001-12/0405.html">http://www.cs.helsinki.fi/linux/linux-kernel/2001-12/0405.html</a>

| © Kontron Embedded Modules GmbH                          | Brunnwiesenstr. 16         | D-94469 Deggendorf     |
|----------------------------------------------------------|----------------------------|------------------------|
|                                                          | Phone: +49 (0) 991/37024-0 | Fax: +49 (0) 991/31275 |
| document: < Linux-Installation-with-IDE-Flash_E111.doc > | last changed on 30.05.03   | page 2 of 2 pages      |